$\textit{D'INGÉTIERIE}\ \textit{IDFORMATIQUE}\ \Big/\ \textit{IDG} \ \textit{SUD} \ \textit{O} \ \textcolor{red}{\textbf{S} \ \textit{O}} \ \textit{O} \ \textcolor{red}{\textbf{S} \ \textit{O}} \ \textit{O} \ \textcolor{red}{\textbf{S} \ \textit{O}} \ \textit{O} \ \textcolor{red}{\textbf{S} \ \textit{O}} \ \textit{O} \ \textcolor{red}{\textbf{S} \ \textit{O}} \ \textcolor{red}{\textbf{O} \ \textit{O}} \ \textcolor{red}{\textbf{S} \ \textit{O}} \ \textcolor{$ 

## *BUG REPORT*

Hello,

My name is Adel BELHABIBE, I am a student at Ingésup, which is a computer engineering school in Paris, and I want to report you a bug about dash.

I realized a little problem when using the e option of the echo command, this option effectively allows the consideration of special characters  $(\n\cdot n, \cdot t, \dots$  etc.) that said, after execution of the command line, the result is not the desired one ----> it displays the -e character followed by the character corresponding to what I wanted to use  $(\forall t \in . . . etc. =$ man echo).

Upon reflection, I concluded that the problem was that dash is not doing his job, he's not compatible with the shell bourne UNIX.

The problem was solved after I put myself on root's rights, removed the symbolic link sh (which was referencing to dash at bin directory) and have replaced it using command "ln -s bash sh" to create a new one that references to bash.

(See attached image)

The bash makes service but this is not the norm, dahs is supposed to represent the bourne shell but he does not.

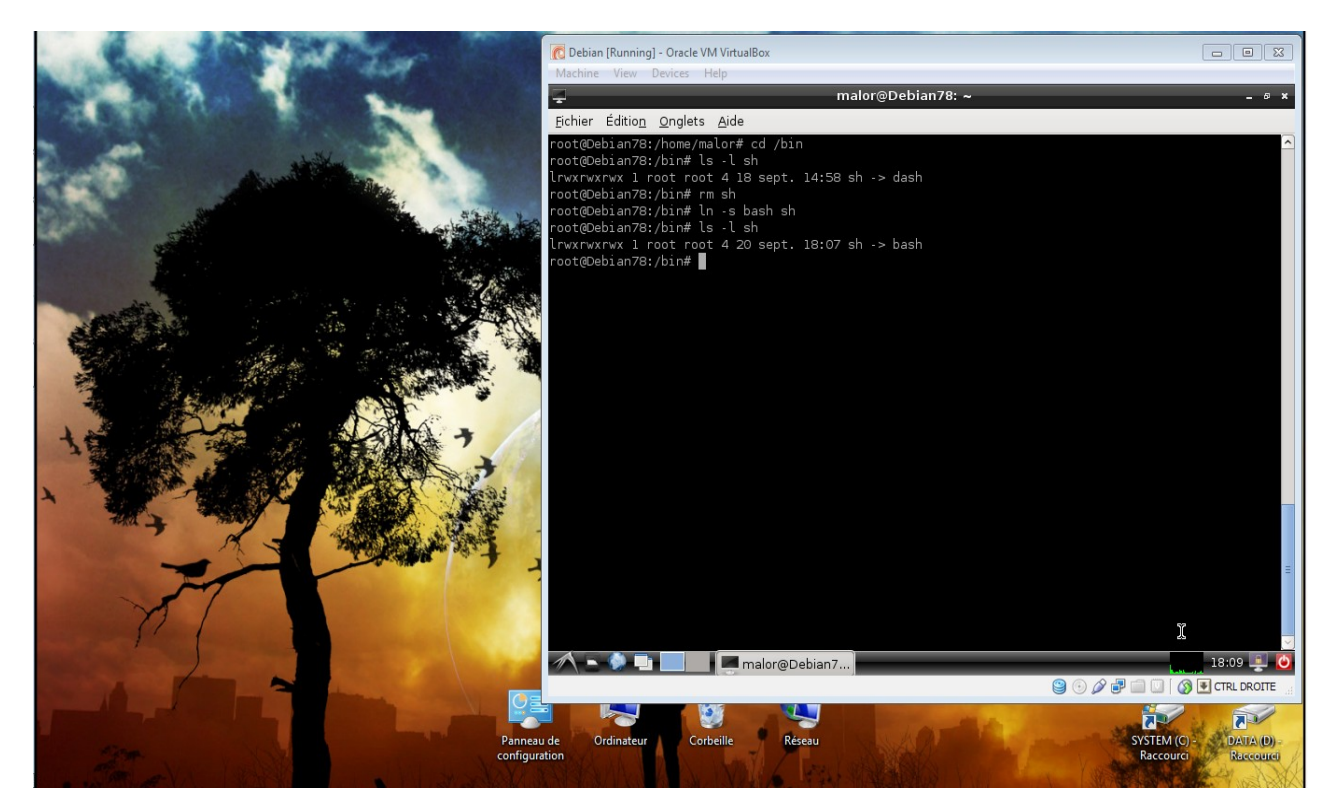

I hope this report is useful and that this bug will be corrected Thanks.

Adel BELHABIBE